Fall 2011 Programming Practice

## Stream-Parallelism

StreamIt

Bernd Burgstaller Yonsei University

Bernhard Scholz The University of Sydney

# Today: Programmers are challenged!

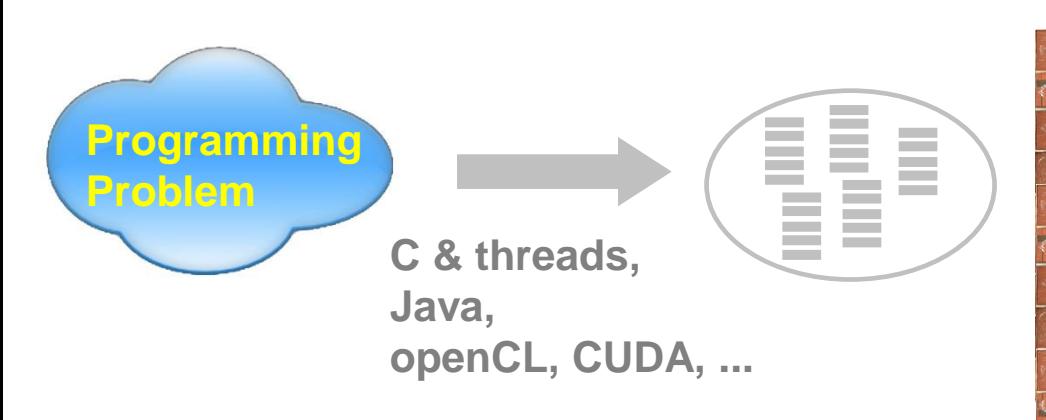

Current programming methods support multicore architectures **poorly**:

- □ Not enough parallelism
- □ Concurrency bugs

**2**

- □ Performance bugs
- □ Wrong abstraction levels:
	- Too low to be productive
	- Mostly too high for performance
	- Parallel hw exposed to programmer

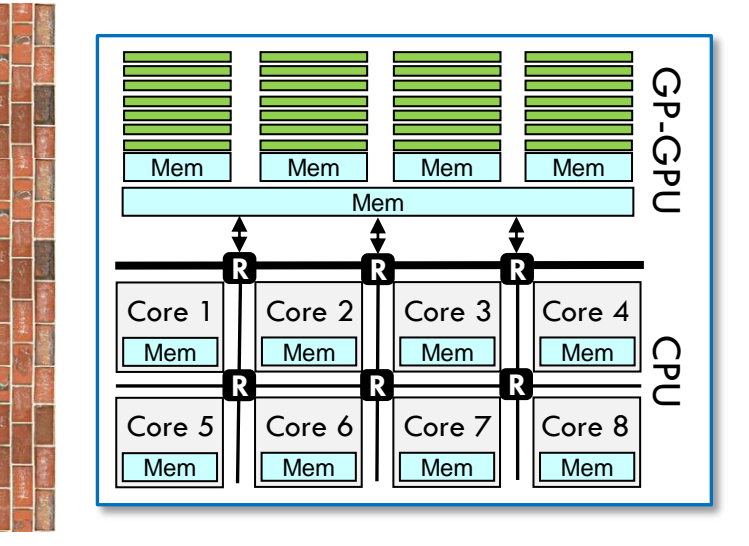

- $\Box$  The parallel programming gap:
	- **D** between capabilities of today's compilers and programming language implementations, and the complexity of parallel architectures and applications.

## New programming abstractions required!

#### **3**

### Stream Programming:

□ For programs based on regular streams of data

- Audio, video, DSP, networking, cryptography, graphics
- Languages: StreamIt, Brook, Baker, StreamFlex, Cg, …
- $\Box$  Intuitive programing abstraction:
	- **D** Streams
		- **FIFO data channels**
	- **D** Actors
		- **Basic unit of computation**
		- **Independent tasks!**
		- Communication restricted to input/output stream(s)
	- $\blacksquare$  Task, data and pipeline parallelism  $\heartsuit$
- □ Amenable to aggressive compiler optimizations
	- [ASPLOS'02, '06, PLDI '03, '08, ASPLOS'11]
- $\Box$  High programmer productivity
	- abstracts away from underlying heterogeneous multicore hardware!

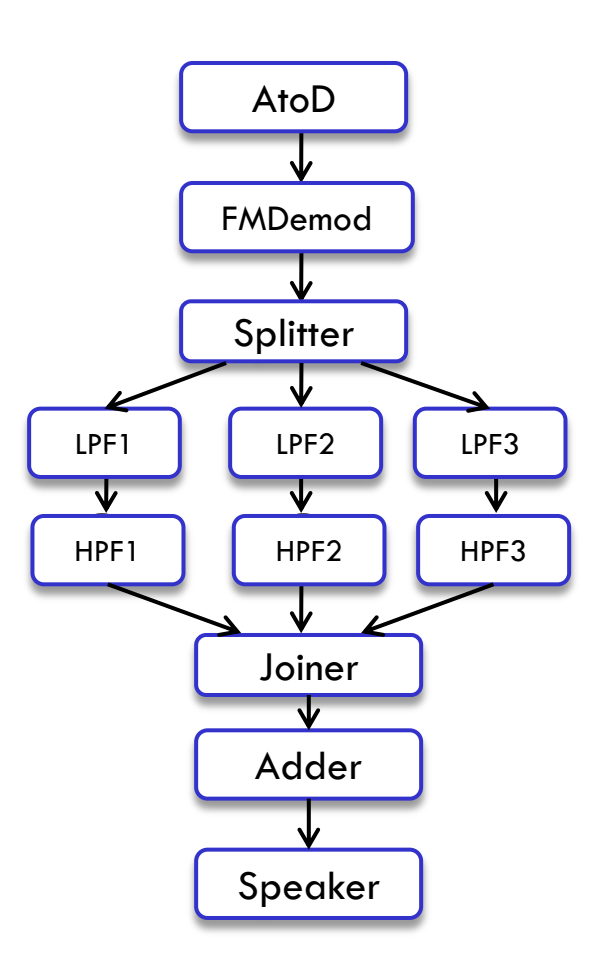

#### Streaming models of computation

- Many different ways to represent stream programs:
	- Do senders/receivers block?
	- How much buffering is allowed on channels?
	- Is computation deterministic?
	- **Can you avoid deadlock?**
- Three common models:
	- 1) Kahn Process Networks
	- 2) Synchronous Dataflow
	- 3) Communicating Sequential Processes

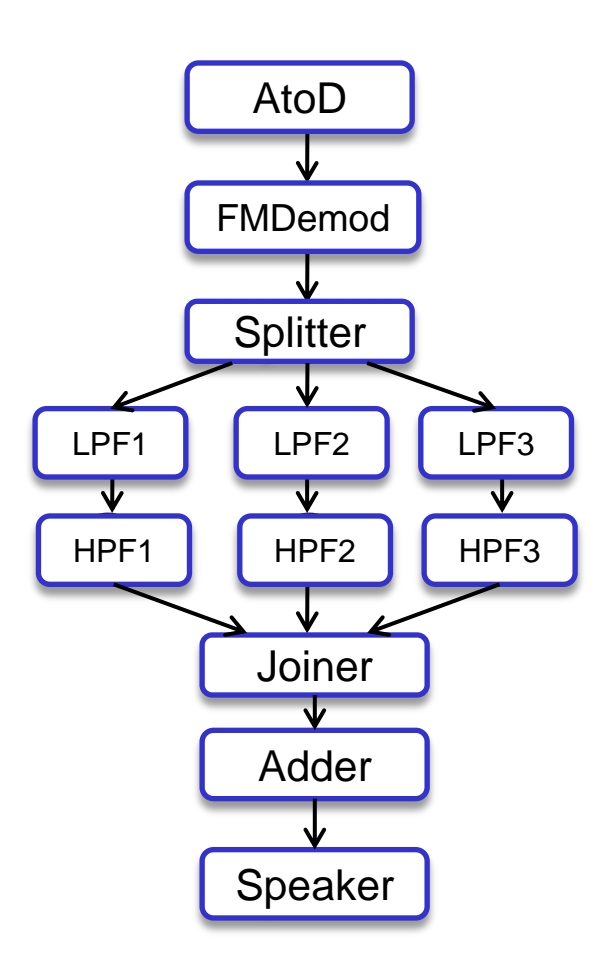

#### The StreamIt Language

- Developed at MIT
	- **started at around the year 2000**
- A high-level, architecture-independent language for streaming applications
	- **IMPROVES MULTEORY PROGRAMATES PRODUCTIVITY (UNLIKE Java, C)**
	- **Offers scalable performance on multicores**
- Based on synchronous dataflow, with dynamic extensions
	- Compiler determines execution order of filters
	- **Many aggressive optimizations possible**

#### Filters as basic units of computation

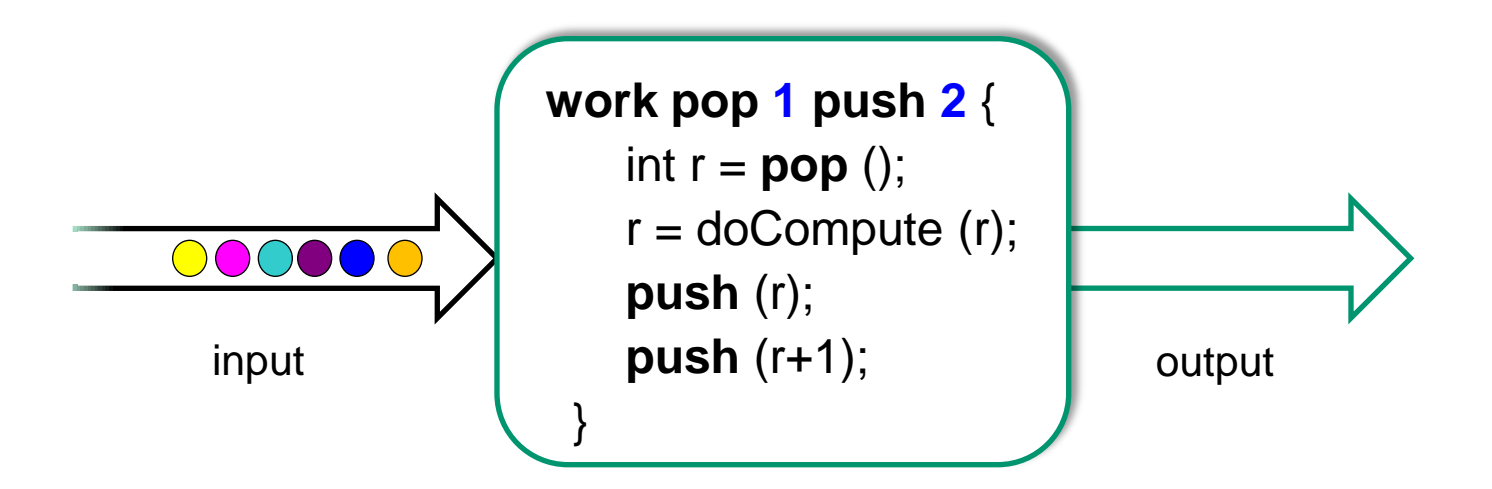

With each iteration of this filter's work function:

- 1.) one data element is popped from input channel
- 2.) computation is performed,
- 3.) two result-values are pushed onto output channel

peek(n) operation:

read n<sup>th</sup> value from input channel without consuming

#### Filter Overview

- Filters are the basic unit of computation
- Filters communicate with neighboring filters using typed FIFO channels
- Channels support three operations:
	- **pop()**: remove item from end of input channel
	- **P** peek(i): read value i slots up the input channel (non-consuming)
	- **push(value)**: push value onto filter's output channel
- Each filter contains:
	- an **init(…)** function called an initialization time.
	- a **work()** function to describe one execution of the filter
	- possible helper functions called by **init()** or **work()**
	- variables persistent over executions of the work() function
		- called the state of a filter

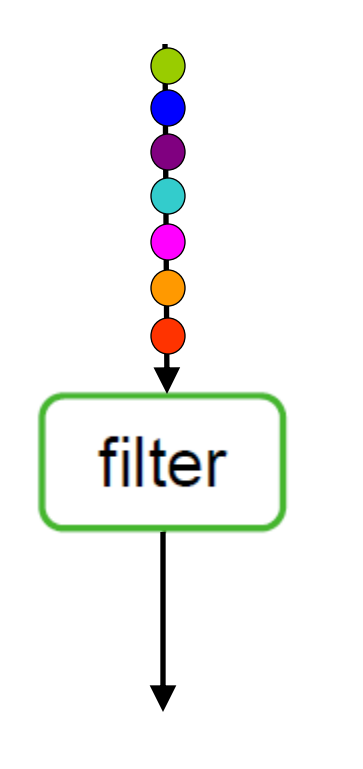

```
work pop 1 push 1 {
 float r = pop();
 r = compute_something(r);
  push (r);
}
```
- 1) one data element is popped from the stream,
- 2) a computation is performed,
- 3) the resulting value is pushed onto the stream.

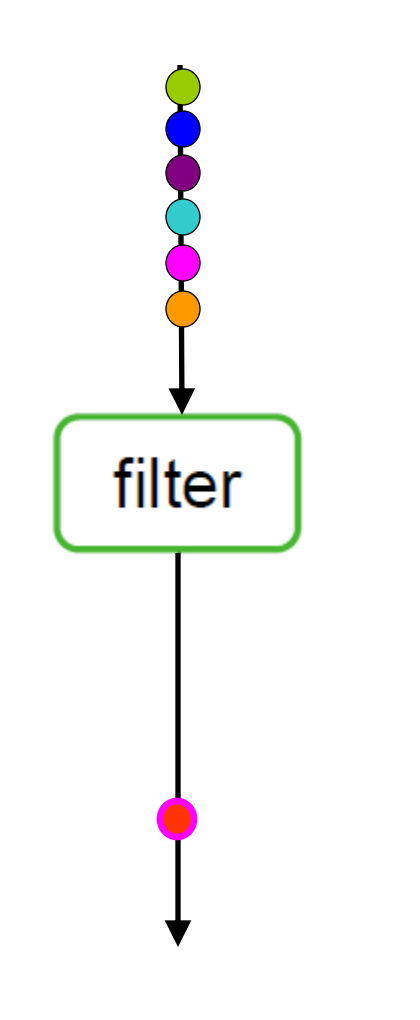

**work pop** 1 **push** 1 { float  $r = pop()$ ;  $r =$  compute\_something(r); **push** (r); }

- 1) one data element is popped from the stream,
- 2) a computation is performed,
- 3) the resulting value is pushed onto the stream.

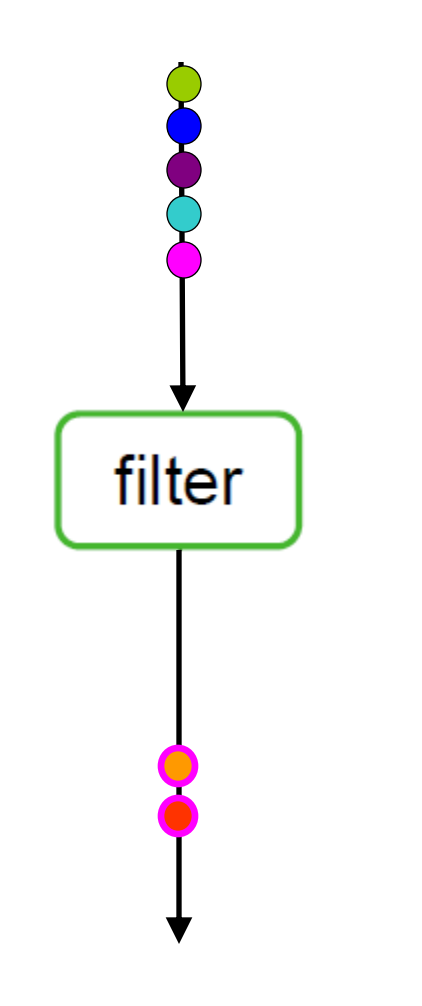

**work pop** 1 **push** 1 { float  $r = pop()$ ;  $r =$  compute\_something(r); **push** (r); }

- 1) one data element is popped from the stream,
- 2) a computation is performed,
- 3) the resulting value is pushed onto the stream.

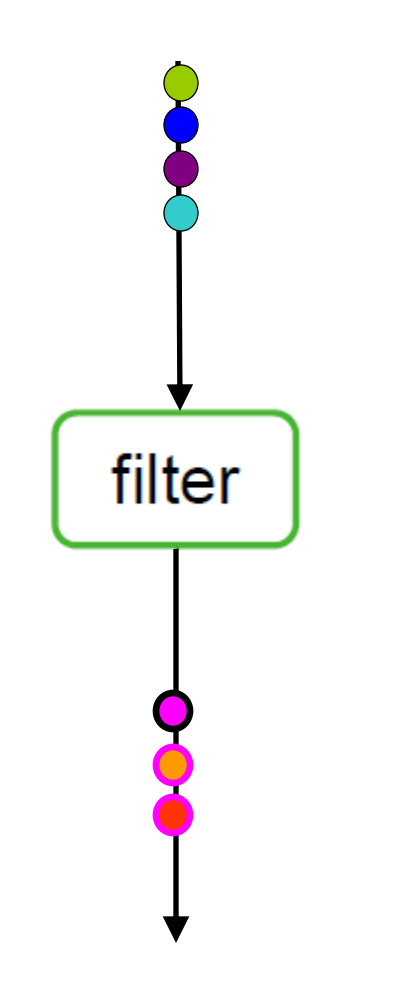

**work pop** 1 **push** 1 { float  $r = pop()$ ;  $r =$  compute\_something(r); **push** (r); }

- 1) one data element is popped from the stream,
- 2) a computation is performed,
- 3) the resulting value is pushed onto the stream.

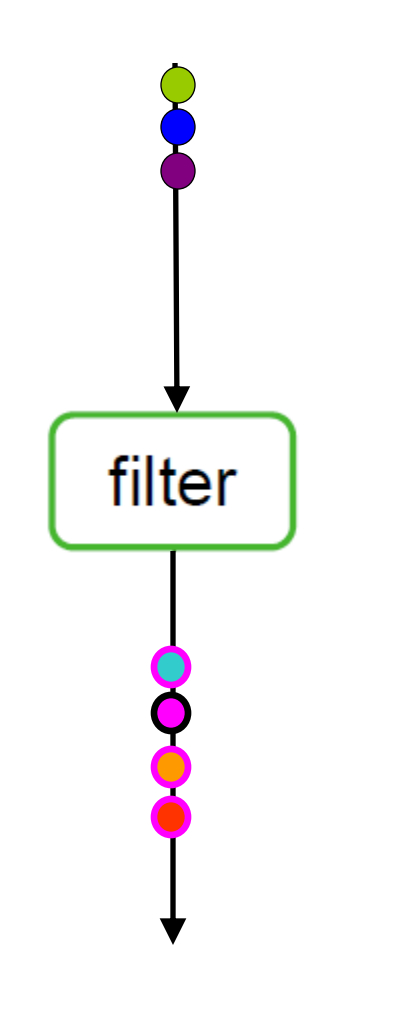

**work pop** 1 **push** 1 { float  $r = pop()$ ;  $r =$  compute\_something(r); **push** (r); }

- 1) one data element is popped from the stream,
- 2) a computation is performed,
- 3) the resulting value is pushed onto the stream.

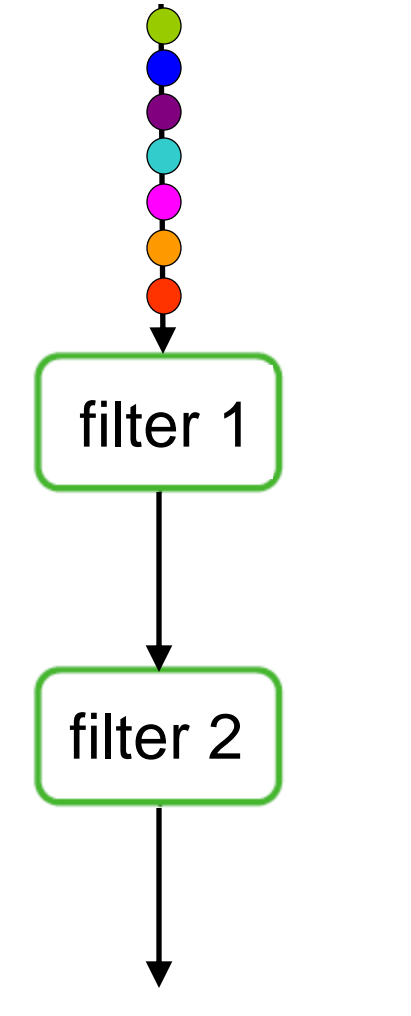

**work pop** 1 **push** 1 {

float  $r = pop()$ ;

 $r =$  compute\_something  $(r)$ ;

```
 push (r);
```
}

**work pop** 1 **push** 1 { float  $r = pop()$ ;

 $r =$  compute\_somethingelse (r);

**push** (r);

}

#### Two filters, one workfunction each:

- Output of filter 1 becomes input of filter 2
- A filter buffers its input until it has received at least as many items as it pops, then it "fires"
- $\blacksquare$  the computed value(s) is/are pushed onto the output stream.

#### filter 1

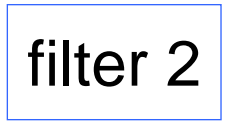

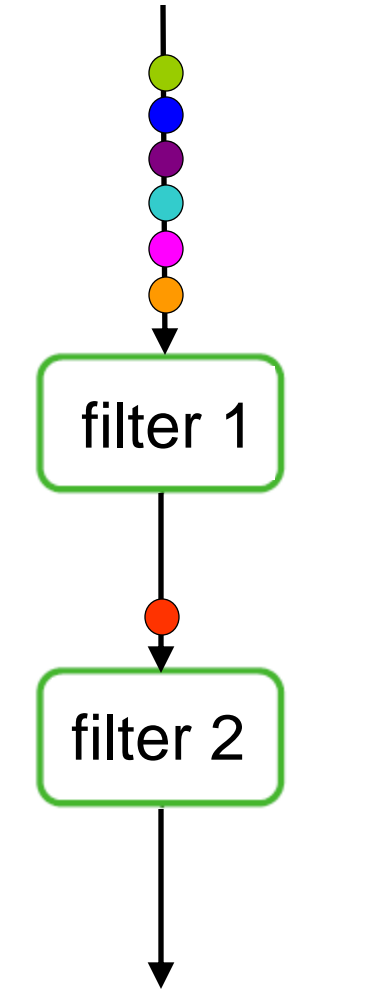

Filter 2 can fire only after filter 1 has produced the first data item.

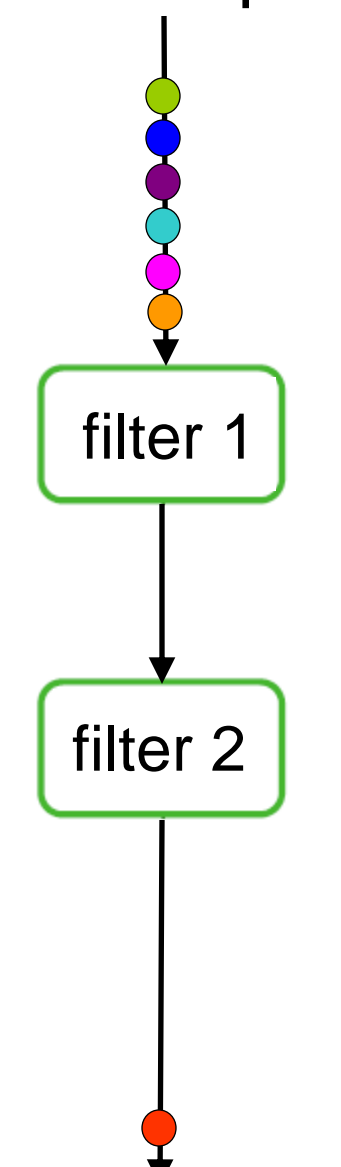

- Filter 2 can fire only after filter 1 has produced the first data item.
- **If we run Filter 1 and Filter 2 on different CPUs/cores,** they can execute in parallel.

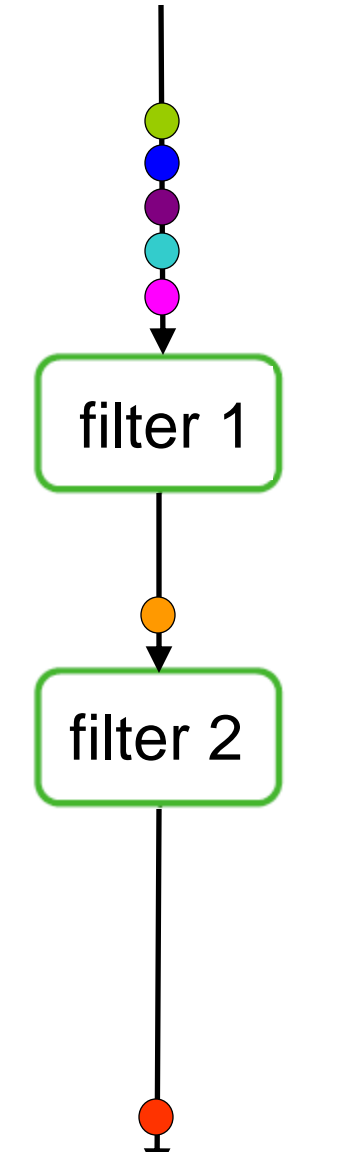

- **Filter 2 can fire only after filter 1 has produced the first** data item.
- **If we run Filter 1 and Filter 2 on different CPUs/cores,** they can execute in parallel.
- On a single CPU, we can schedule Filter 1 and Filter 2 as follows (this is done automatically, not by the programmer!):

```
while(1) {
     work_filter1();
     work_filter2();
}
```
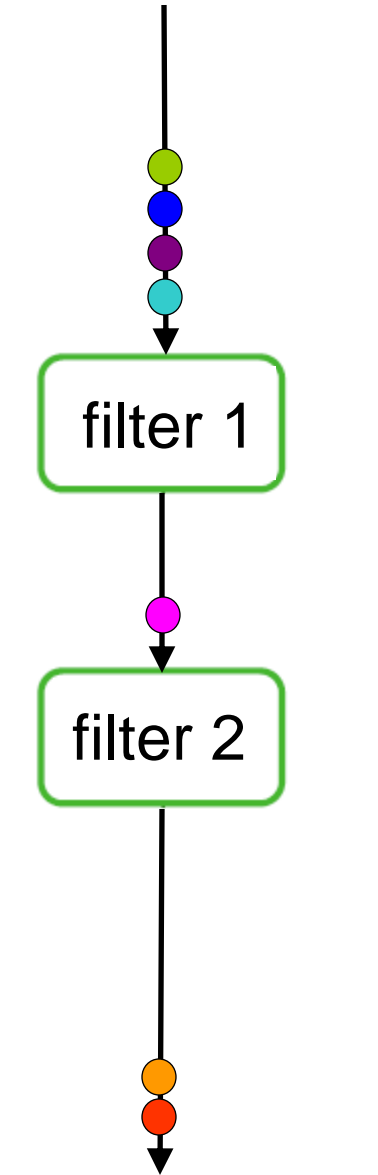

- **Filter 2 can fire only after filter 1 has produced the first** data item.
- **If we run Filter 1 and Filter 2 on different CPUs/cores,** they can execute in parallel.
- On a single CPU, we can schedule Filter 1 and Filter 2 as follows (this is done automatically, not by the programmer!):

```
while(1) {
     work_filter1();
     work_filter2();
}
```
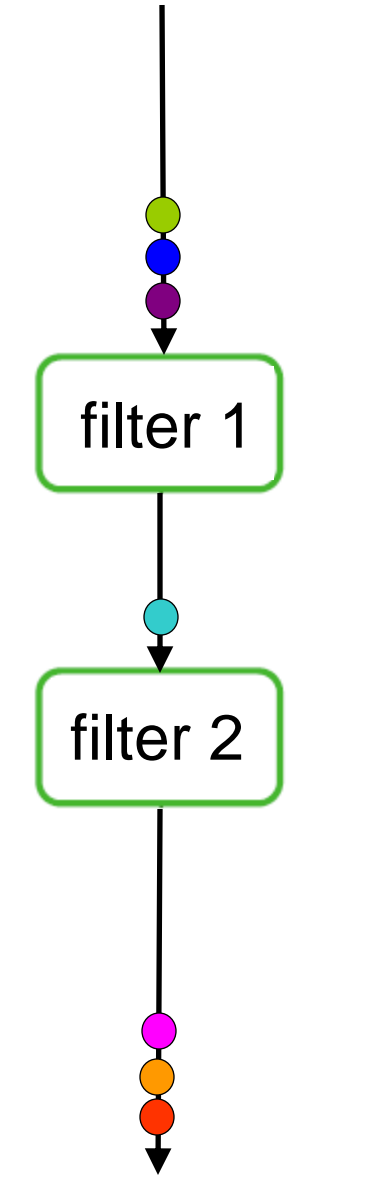

- **Filter 2 can fire only after filter 1 has produced the first** data item.
- **If we run Filter 1 and Filter 2 on different CPUs/cores,** they can execute in parallel.
- On a single CPU, we can schedule Filter 1 and Filter 2 as follows (this is done automatically, not by the programmer!):

```
while(1) {
     work_filter1();
     work_filter2();
}
```
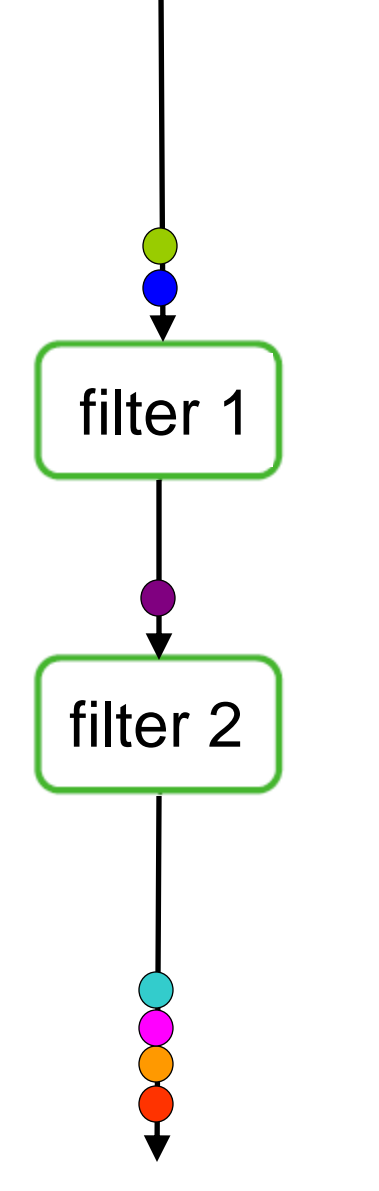

- **Filter 2 can fire only after filter 1 has produced the first** data item.
- **If we run Filter 1 and Filter 2 on different CPUs/cores,** they can execute in parallel.
- On a single CPU, we can schedule Filter 1 and Filter 2 as follows (this is done automatically, not by the programmer!):

```
while(1) {
     work_filter1();
     work_filter2();
}
```
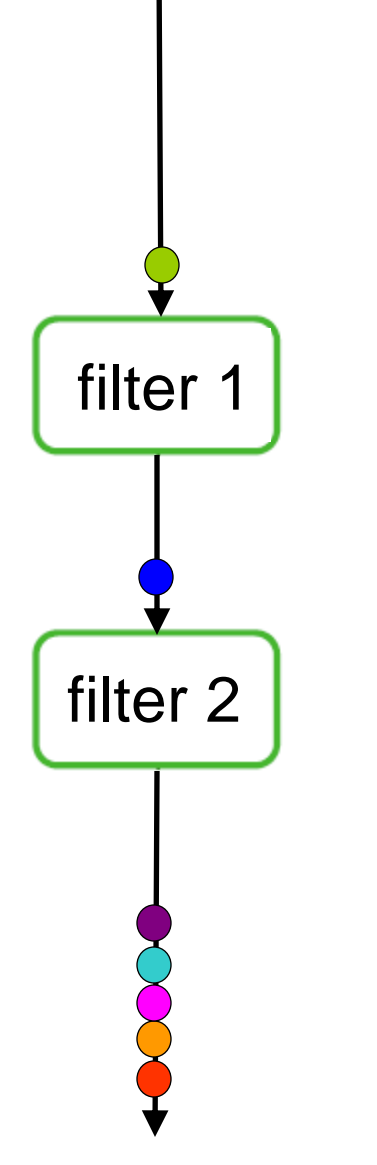

- **Filter 2 can fire only after filter 1 has produced the first** data item.
- **If we run Filter 1 and Filter 2 on different CPUs/cores,** they can execute in parallel.
- On a single CPU, we can schedule Filter 1 and Filter 2 as follows (this is done automatically, not by the programmer!):

```
while(1) {
     work_filter1();
     work_filter2();
}
```
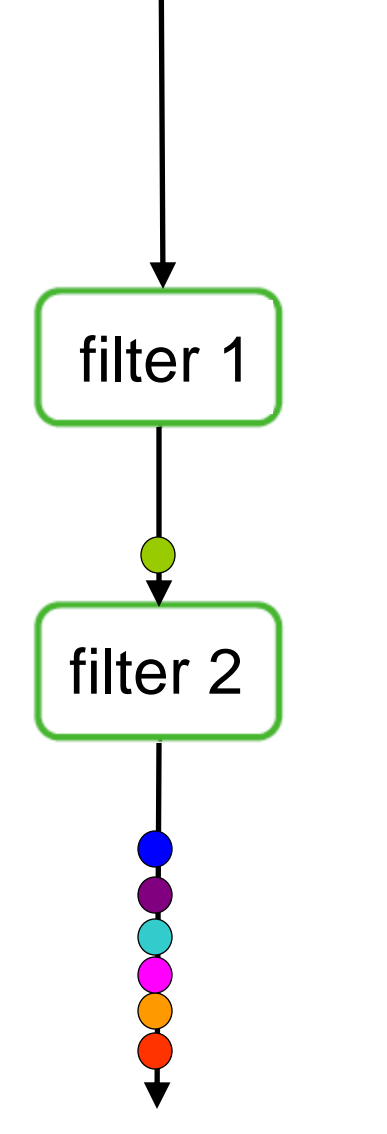

- **Filter 2 can fire only after filter 1 has produced the first** data item.
- **If we run Filter 1 and Filter 2 on different CPUs/cores,** they can execute in parallel.
- On a single CPU, we can schedule Filter 1 and Filter 2 as follows (this is done automatically, not by the programmer!):

```
while(1) {
     work_filter1();
     work_filter2();
}
```
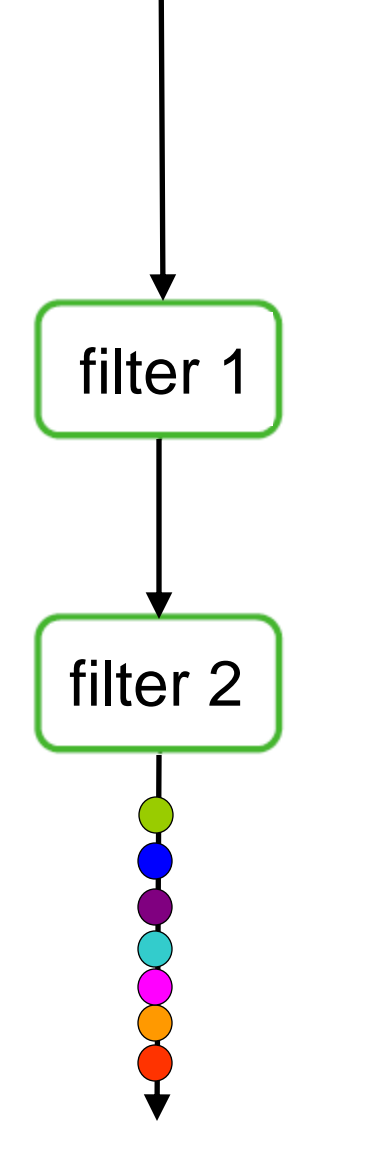

- **Filter 2 can fire only after filter 1 has produced the first** data item.
- **If we run Filter 1 and Filter 2 on different CPUs/cores,** they can execute in parallel.
- On a single CPU, we can schedule Filter 1 and Filter 2 as follows (this is done automatically, not by the programmer!):

```
while(1) {
     work_filter1();
     work_filter2();
}
```
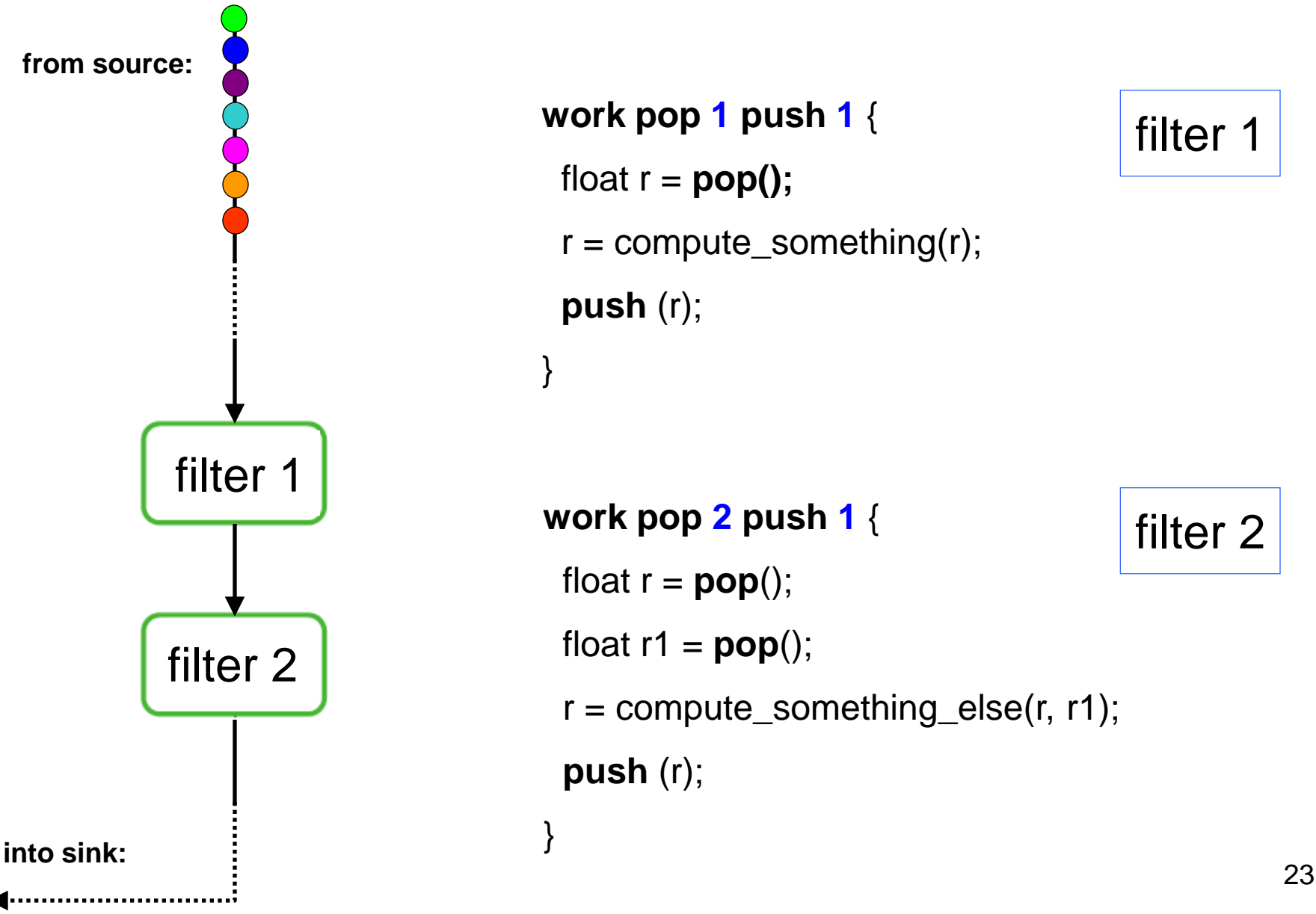

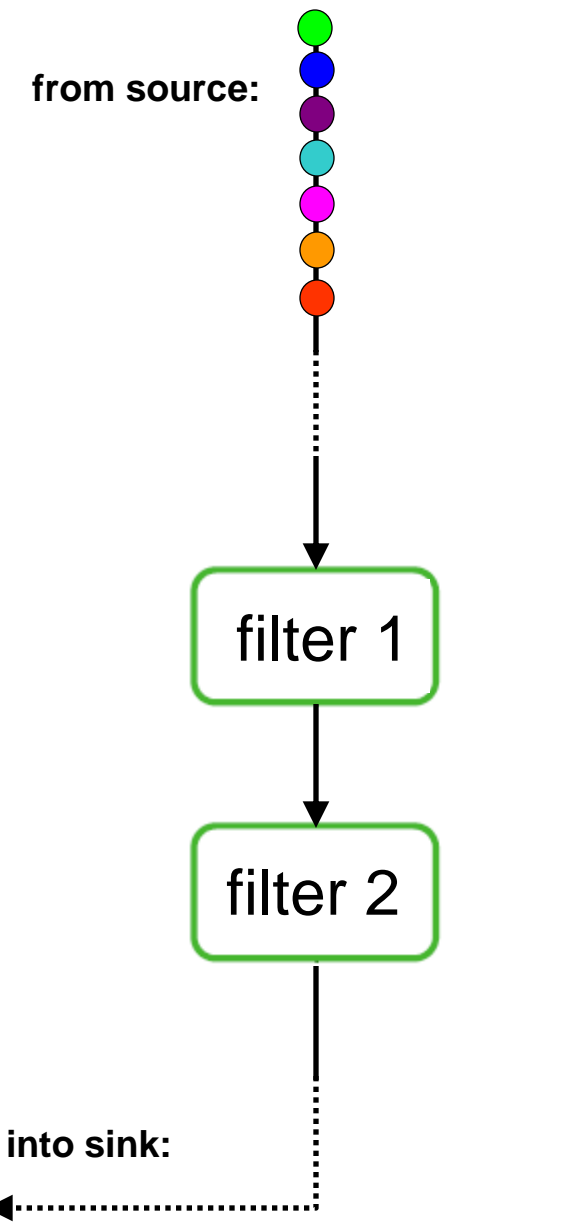

- **Filter 2 can fire only after filter 1 has produced at least** 2 data items.
	- **Filter 1 needs to execute two times for each** execution of Filter2.
- **If we run Filter 1 and Filter 2 on different CPUs/cores,** they can execute in parallel.

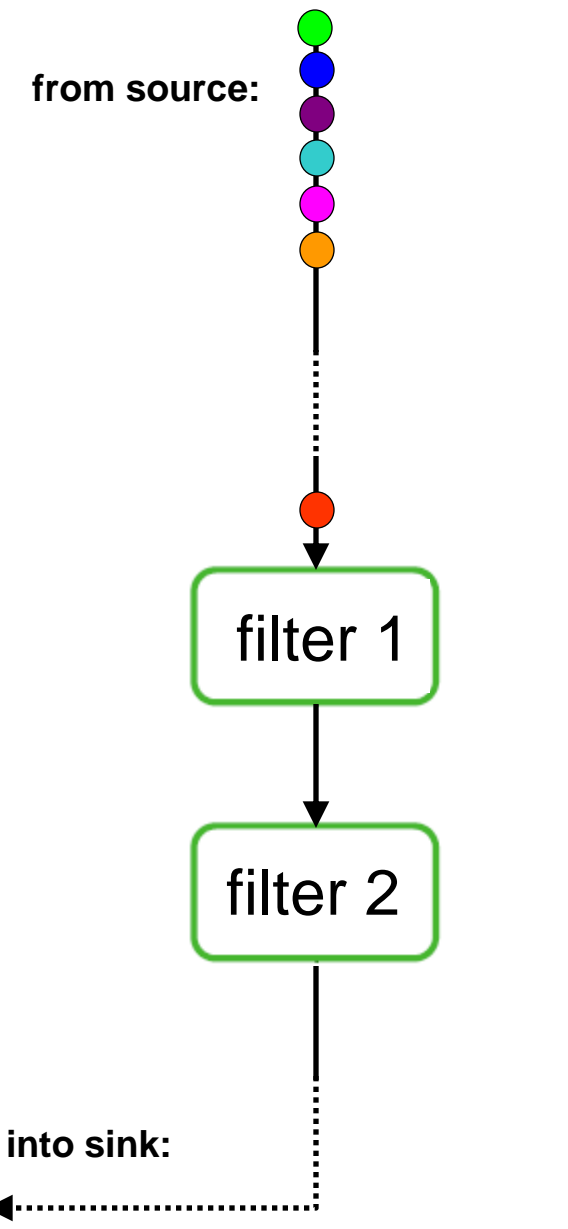

- **Filter 2 can fire only after filter 1 has produced at least** 2 data items.
	- **Filter 1 needs to execute two times for each** execution of Filter2.
- **If we run Filter 1 and Filter 2 on different CPUs/cores,** they can execute in parallel.

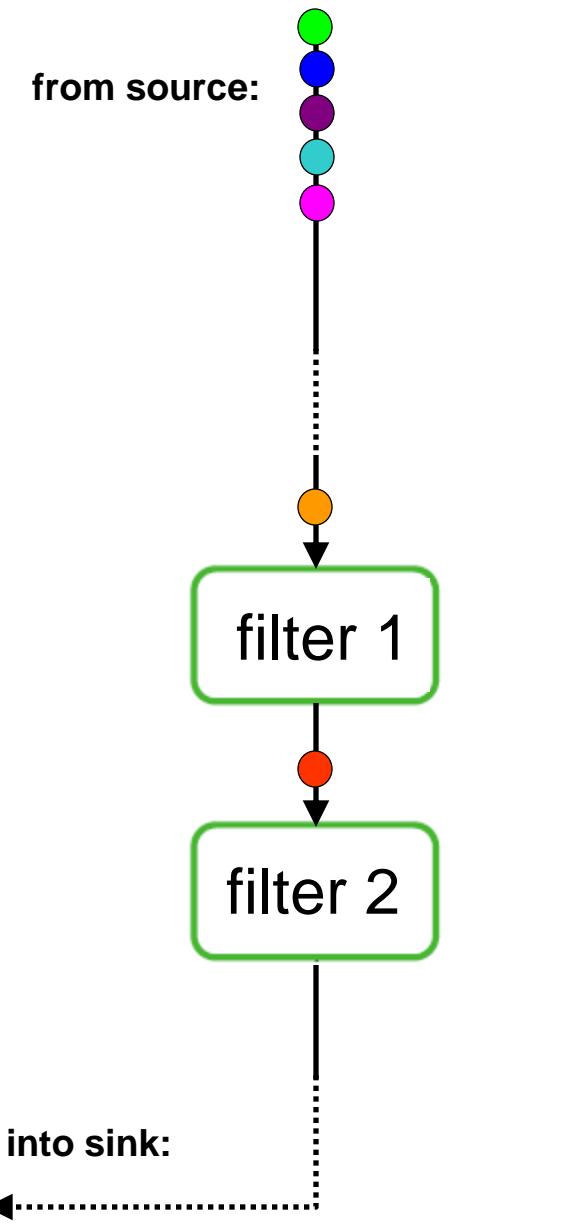

- **Filter 2 can fire only after filter 1 has produced at least** 2 data items.
	- **Filter 1 needs to execute two times for each** execution of Filter2.
- **If we run Filter 1 and Filter 2 on different CPUs/cores,** they can execute in parallel.

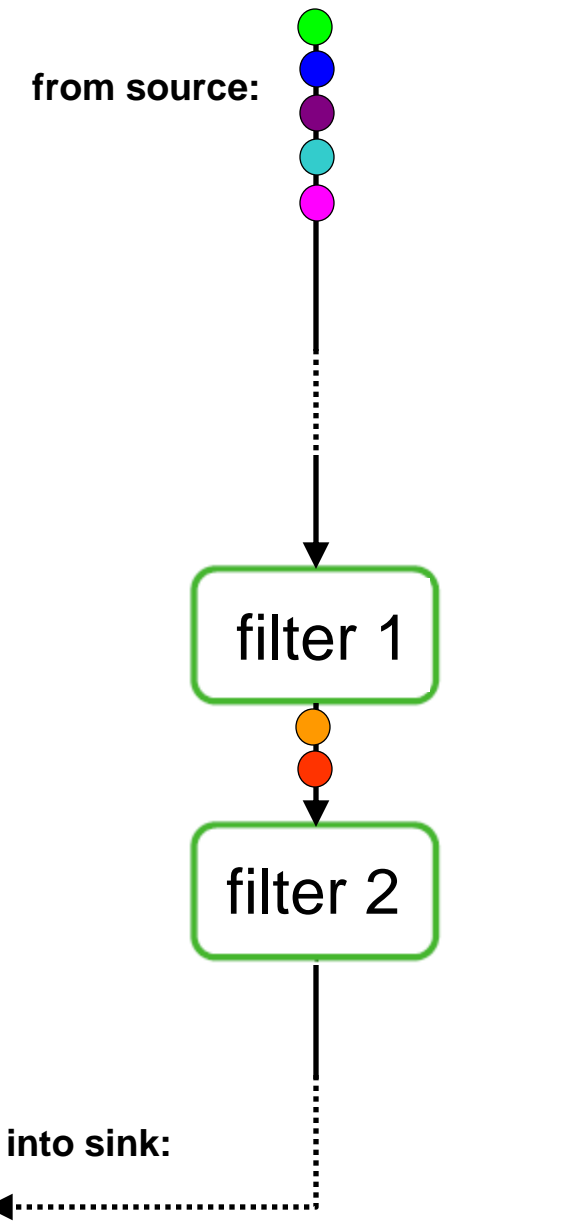

- **Filter 2 can fire only after filter 1 has produced at least** 2 data items.
	- **Filter 1 needs to execute two times for each** execution of Filter2.
- **If we run Filter 1 and Filter 2 on different CPUs/cores,** they can execute in parallel.

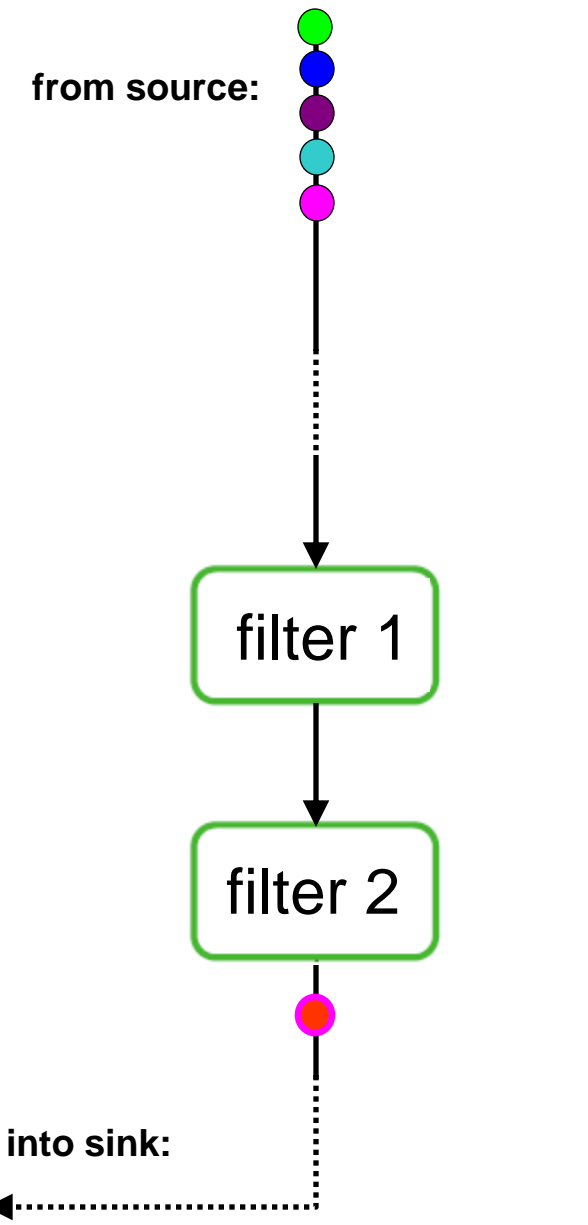

- **Filter 2 can fire only after filter 1 has produced at least** 2 data items.
	- **Filter 1 needs to execute two times for each** execution of Filter2.
- **If we run Filter 1 and Filter 2 on different CPUs/cores,** they can execute in parallel.

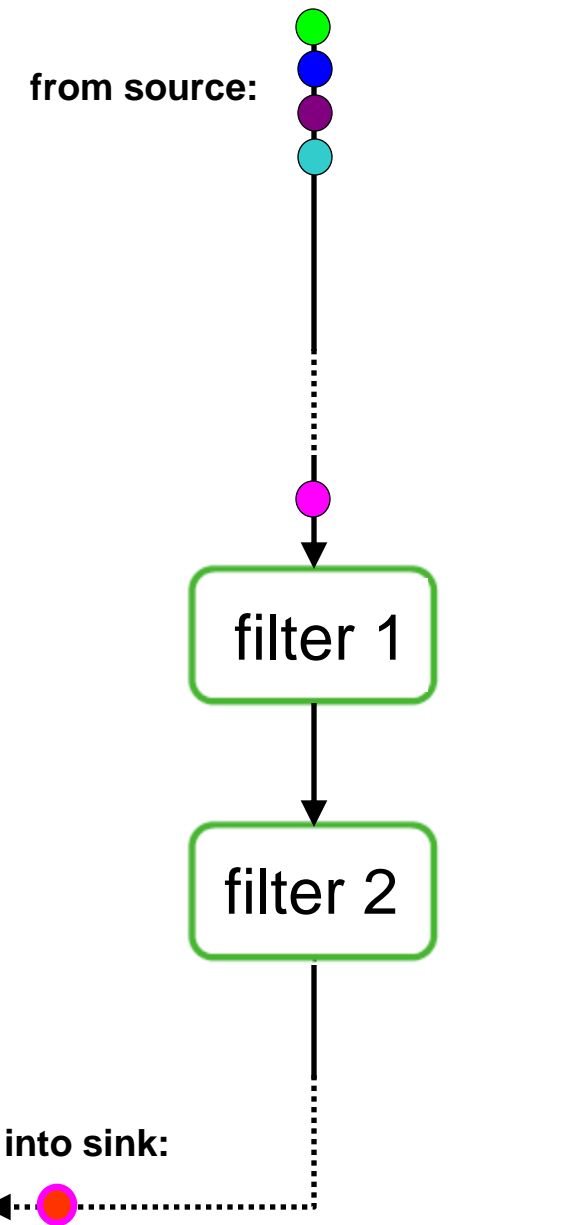

- **Filter 2 can fire only after filter 1 has produced at least** 2 data items.
	- **Filter 1 needs to execute two times for each** execution of Filter2.
- **If we run Filter 1 and Filter 2 on different CPUs/cores,** they can execute in parallel.

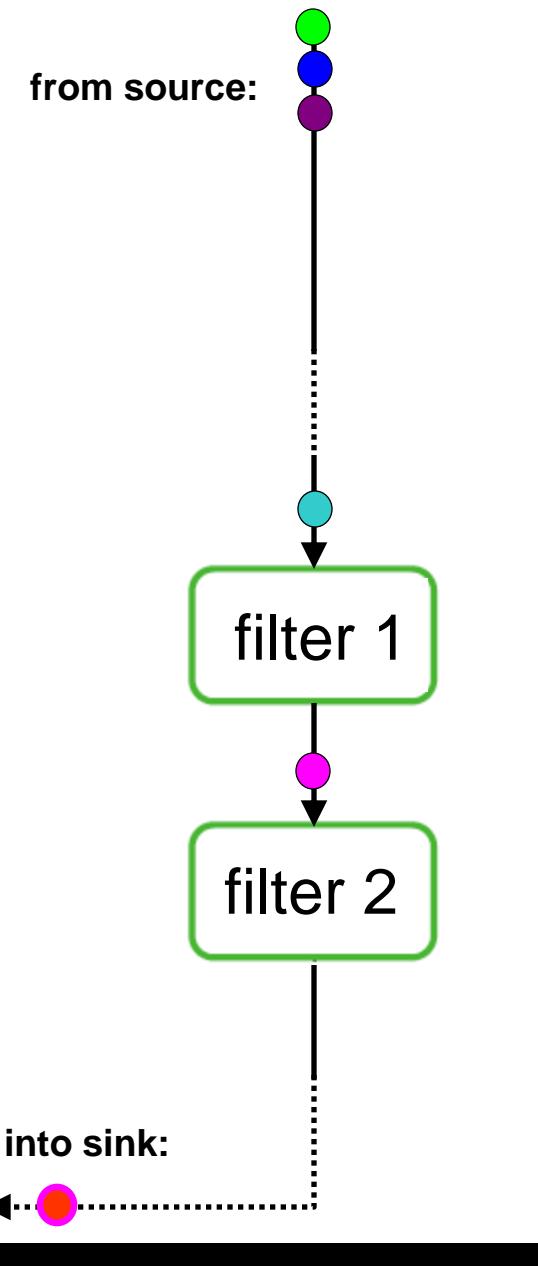

- **Filter 2 can fire only after filter 1 has produced at least** 2 data items.
	- **Filter 1 needs to execute two times for each** execution of Filter2.
- **If we run Filter 1 and Filter 2 on different CPUs/cores,** they can execute in parallel.

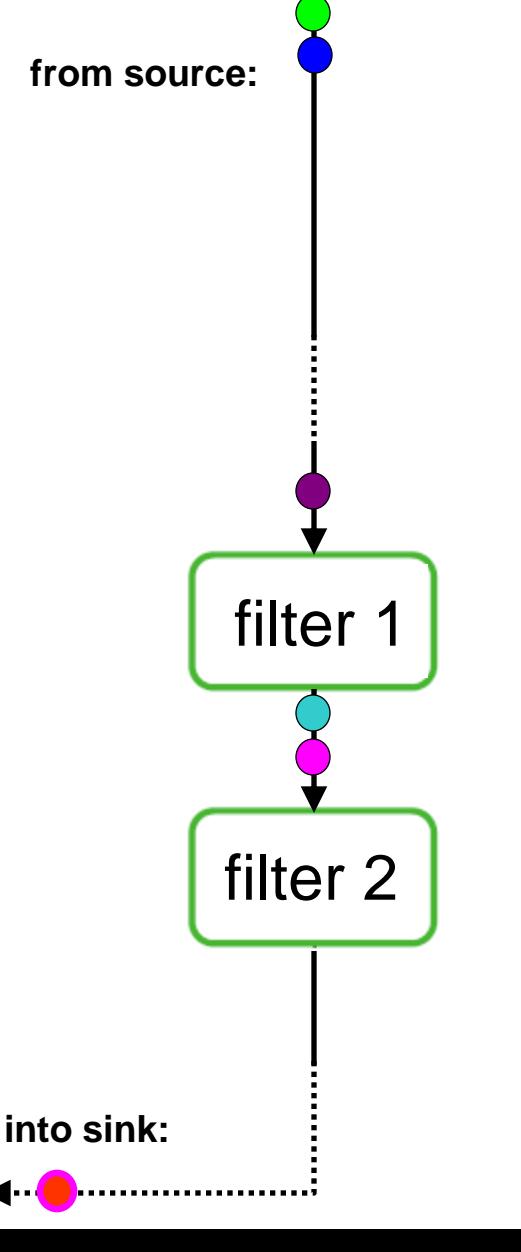

- **Filter 2 can fire only after filter 1 has produced at least** 2 data items.
	- **Filter 1 needs to execute two times for each** execution of Filter2.
- **If we run Filter 1 and Filter 2 on different CPUs/cores,** they can execute in parallel.

**from source:**

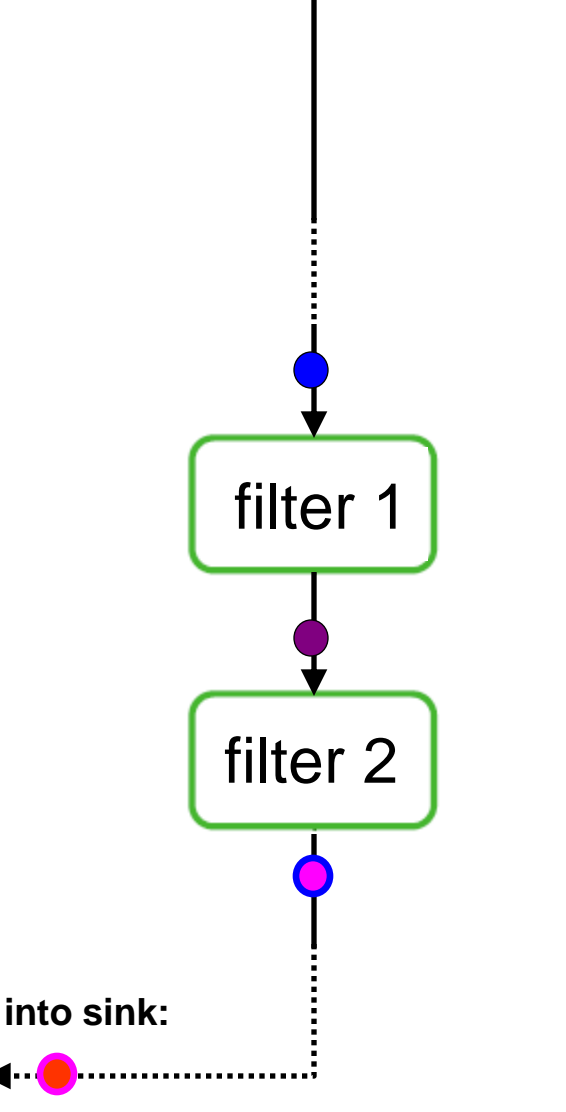

- **Filter 2 can fire only after filter 1 has produced at least** 2 data items.
	- **Filter 1 needs to execute two times for each** execution of Filter2.
- **If we run Filter 1 and Filter 2 on different CPUs/cores,** they can execute in parallel.

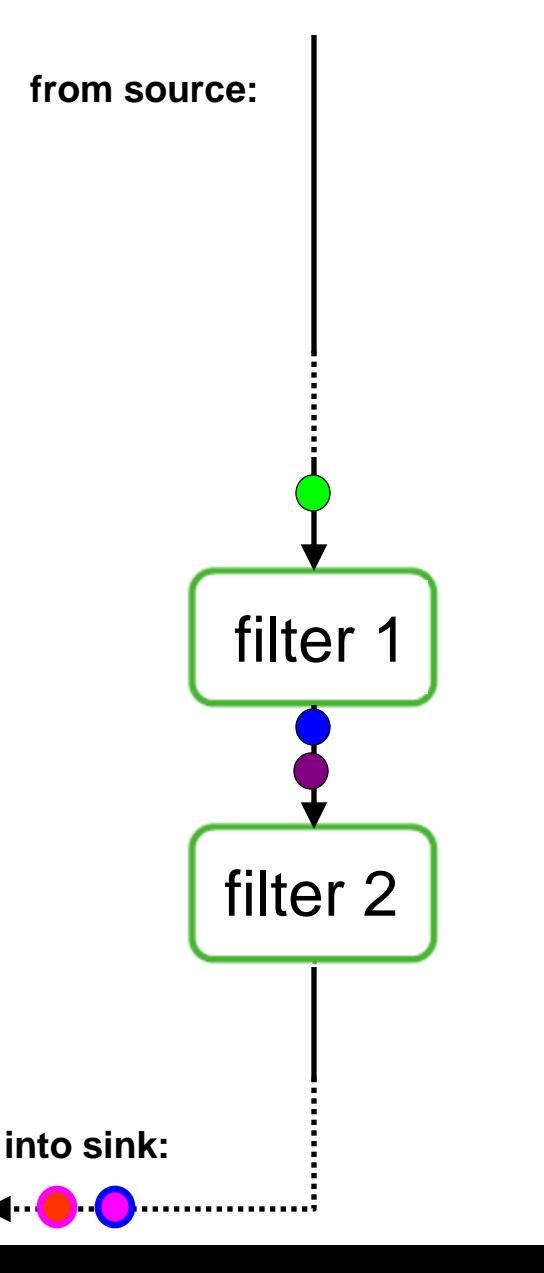

- **Filter 2 can fire only after filter 1 has produced at least** 2 data items.
	- **Filter 1 needs to execute two times for each** execution of Filter2.
- **If we run Filter 1 and Filter 2 on different CPUs/cores,** they can execute in parallel.

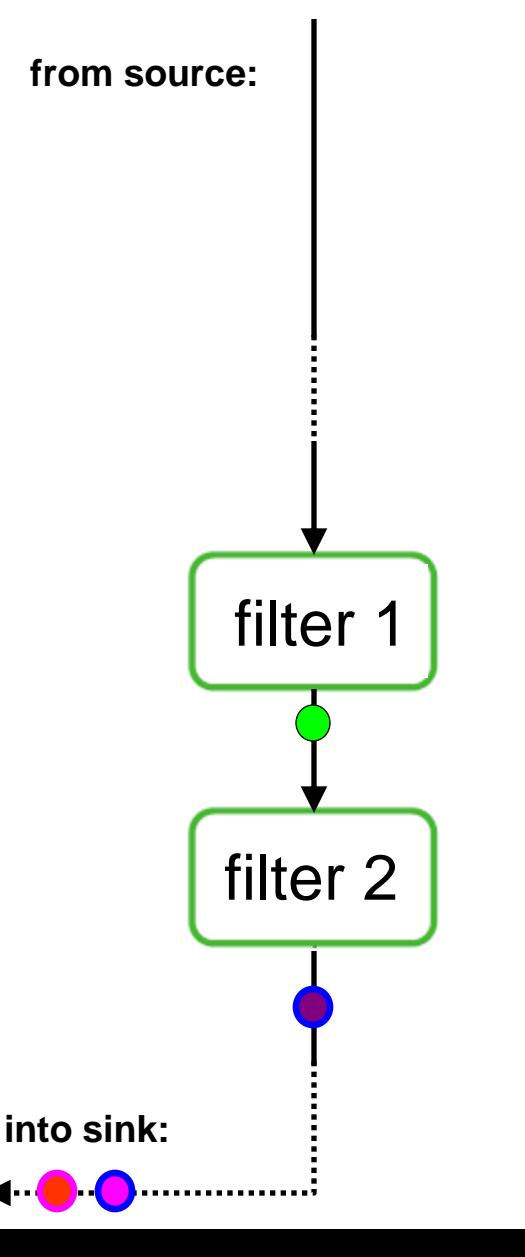

- **Filter 2 can fire only after filter 1 has produced at least** 2 data items.
	- **Filter 1 needs to execute two times for each** execution of Filter2.
- **If we run Filter 1 and Filter 2 on different CPUs/cores,** they can execute in parallel.

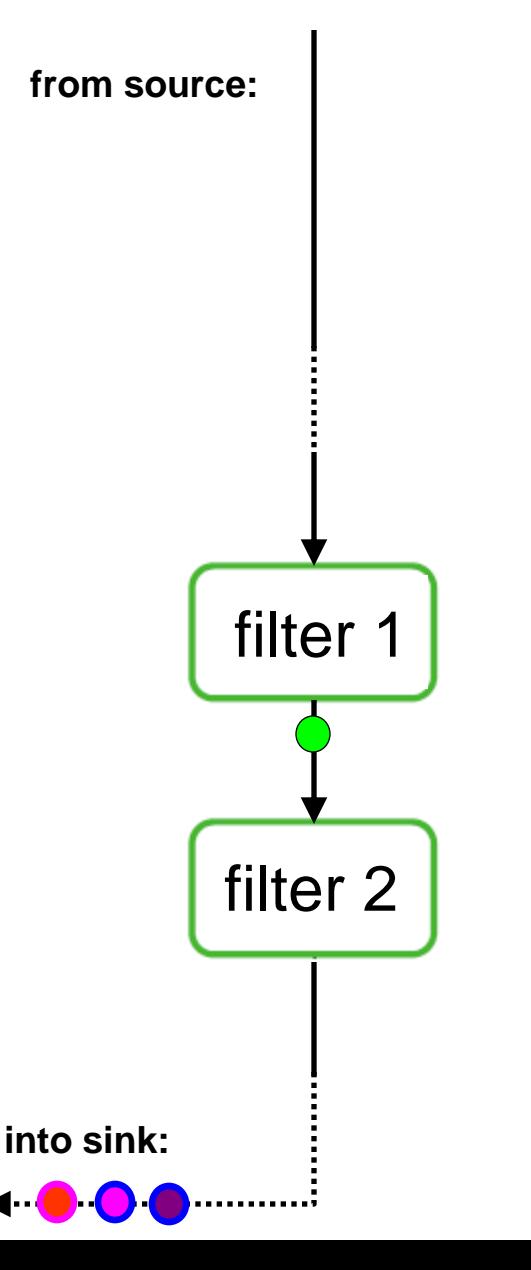

- **Filter 2 can fire only after filter 1 has produced at least** 2 data items.
	- **Filter 1 needs to execute two times for each** execution of Filter2.
- **If we run Filter 1 and Filter 2 on different CPUs/cores,** they can execute in parallel.

#### StreamIt example: a simple counter

```
void \rightarrowvoid pipeline Counter {
   add IntSource ();
   add IntPrinter ();
}
void\rightarrowint filter IntSource () {
   int ctr;
  init { ctr = 0; }
   work push 1 {
     push (ctr++);
 }
```
 $int\rightarrow$ void filter IntPrinter () { work pop 1  $\{$  print(pop());  $\}$ 

}

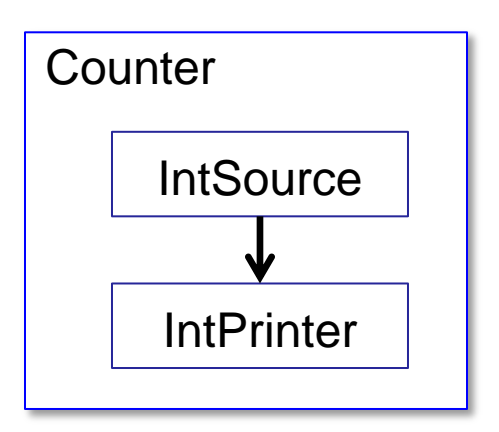

- A pipeline is declared by the keyword '**pipeline**'.
	- **Represents a producer-consumer** type of chain
- Keyword '**add**' allows us to add filters to a pipeline.
	- $\blacksquare$  filters appear in the order they are added to the pipeline

```
void \rightarrowvoid pipeline Counter {
   add IntSource ();
   add IntPrinter ();
}
```
#### void $\rightarrow$ int filter IntSource () {

```
 int ctr;
 init { ctr = 0; }
  work push 1 {
     push (ctr++);
 }
```
}

 $int\rightarrow$ void filter IntPrinter () { work pop 1  $\{$  print(pop());  $\}$ 

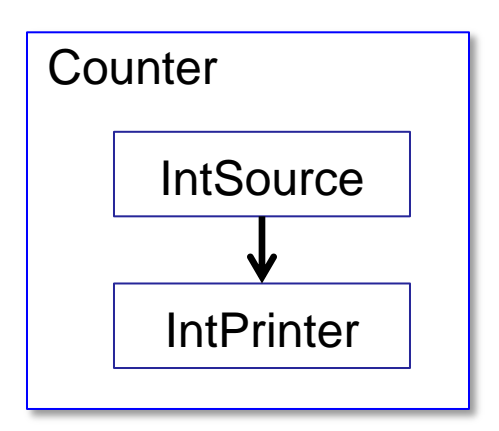

- All StreamIt constructs are **typed**.
	- **filters, pipelines, ...**
- Input type
	- $\blacksquare$  the type of data read from the input channel
- **Output type** 
	- $\blacksquare$  the type of data written to the output channel

37

```
\bullet void \rightarrow void pipeline Counter {
     add IntSource ();
     add IntPrinter ();
 }
 void\rightarrowint filter IntSource () {
     int ctr;
    init { ctr = 0; }
     work push 1 {
       push (ctr++);
  }
 int\rightarrowvoid filter IntPrinter () {
    work pop 1 \{ print(pop()); \}}
```
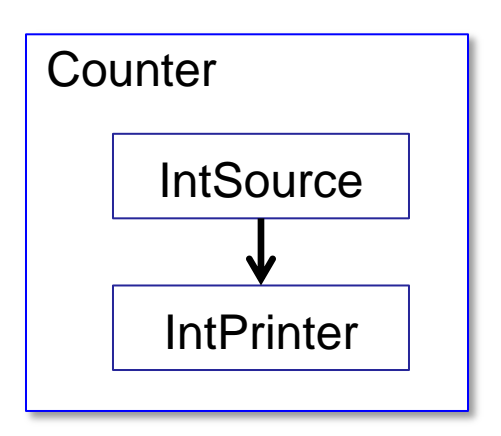

- All StreamIt constructs are **typed**.
- Example:
	- $\bullet$  void -> int
		- Nothing read from input (=src filter)
		- int-data written to output
	- void -> void
		- nothing read from input channel
		- nothing written on output channel
		- this is the program's top-level construct.
			- 38 – similar to the **main()** function in C

```
void \rightarrowvoid pipeline Counter {
   add IntSource ();
```

```
 add IntPrinter ();
```
}

}

```
void\rightarrowint filter IntSource () {
```

```
 int ctr;
 init { ctr = 0; }
  work push 1 {
     push (ctr++);
 }
```
 $int\rightarrow$ void filter IntPrinter () { work pop 1  $\{$  print(pop());  $\}$ 

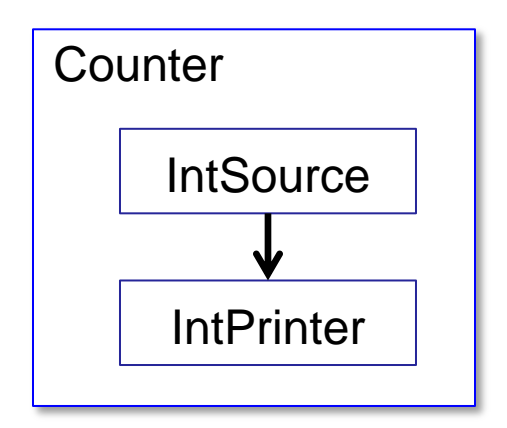

- A filter's work() function can have local variables
	- Same as local variables in C.
- A filter can have an **init()** function.
	- **Executed at program start, before filters** start execution.
	- Mostly used to initialize variables.
	- Similar to a C++ constructor.

```
void \rightarrowvoid pipeline Counter {
   add IntSource ();
   add IntPrinter ();
}
void\rightarrowint filter IntSource () {
   int ctr;
  init { ctr = 0; }
   work push 1 {
     push (ctr++);
 }
int\rightarrowvoid filter IntPrinter () {
  work pop 1 \{ print(pop()); \}}
```
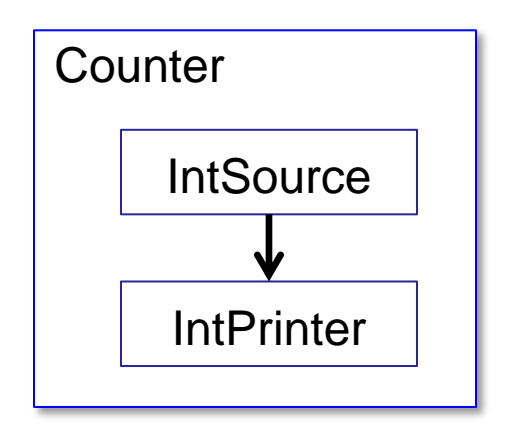

Compile and run:

\$ strc –o Counter Counter.str

40

- \$ ./Counter –i 4
- $\Omega$ 1

 $\mathcal{P}$ 

3

}

#### Example 2: Moving Average Filter

```
void \rightarrowvoid pipeline MovingAverage {
   add IntSource ();
   add Averager (10);
   add IntPrinter ();
}
int \rightarrow intifilter Averager (int n) {
   work pop 1 push 1 peek n {
    int sum = 0;
    for ( int i = 0; i < n; i++)
      sum += peek(i);
     push (sum/n);
     pop();
 }
```
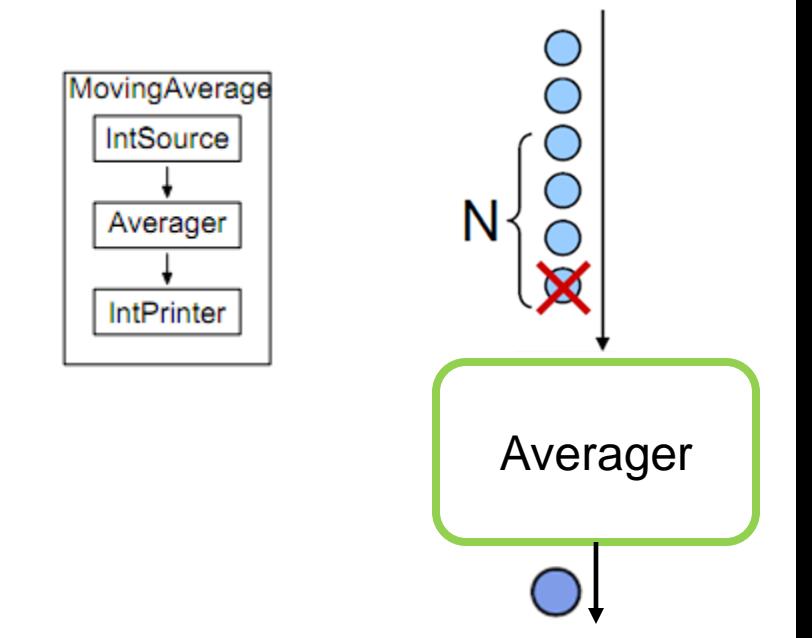

- Averager **peeks** N elements in for-loop and sums them up.
- Afterwards the moving average is **pushed** onto output stream.
- One element **popped** from input stream afterwards.

#### Example 2: Moving Average Filter

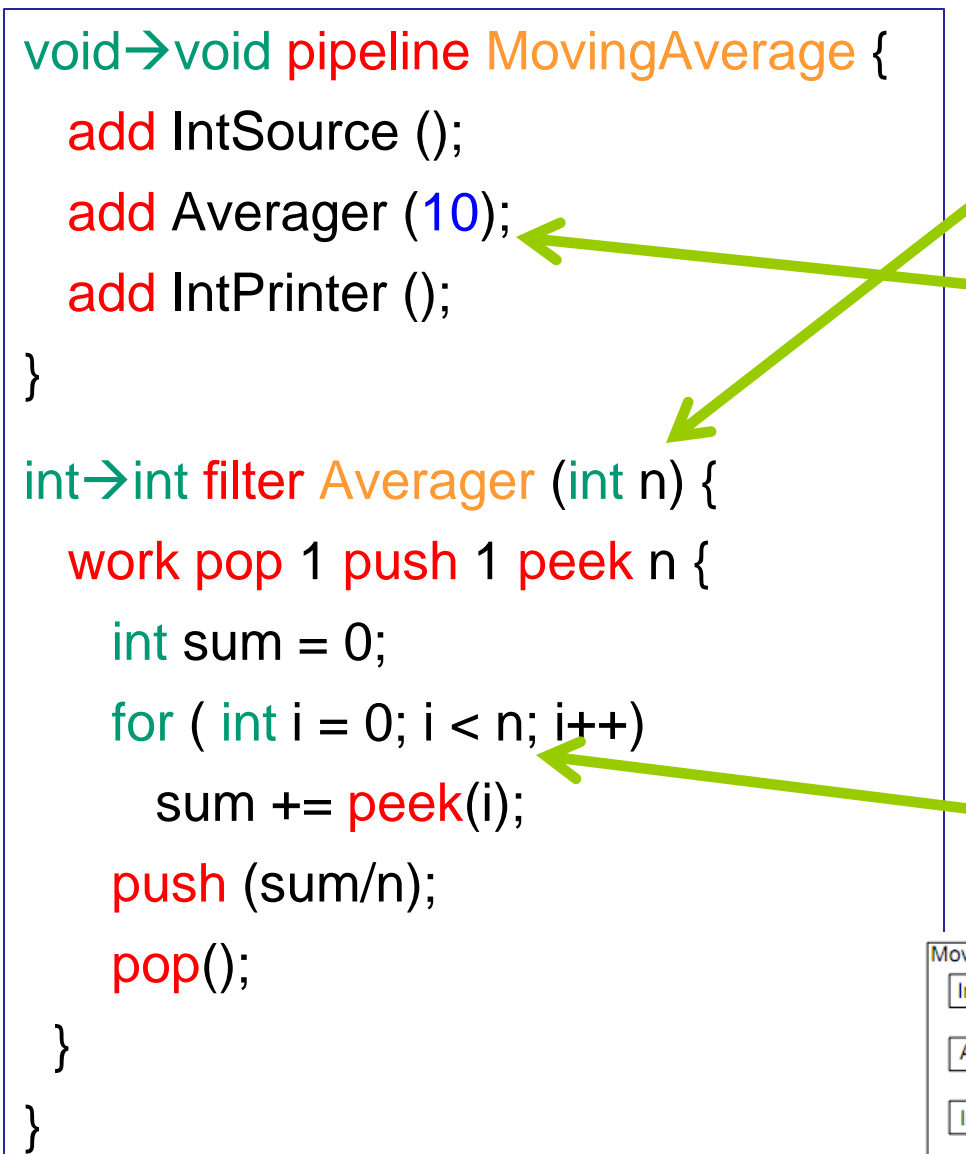

- Averager receives a **stream parameter n** that specifies the number of elements to average.
	- Value of **n** passed with the
	- **add** statement that creates the filter.
- Within a filter, a stream parameter is a constant.
	- It is not possible to modify the constant, e.g., assigning  $n = 0$ .
	- The code in the work function may *read* the stream parameter.

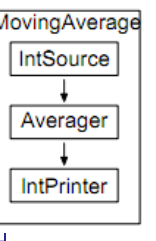

Note: the StreamIt compiler ensures that the Averager only executes when at least n elements available on input.

### Moving Average Filter in C

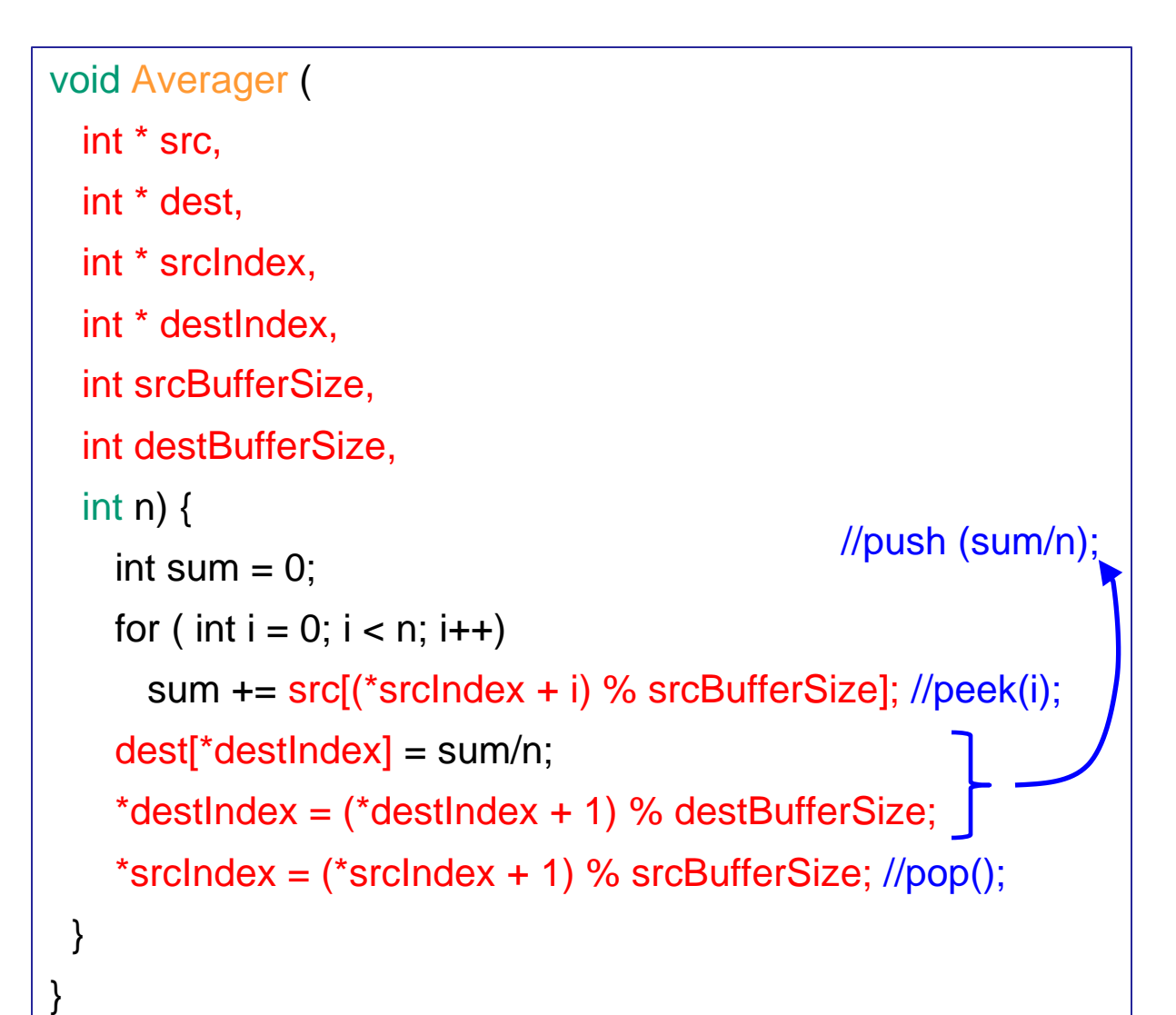

- Implementing the Averager in C requires a lot of extra code:
	- input/output buffer management (in red)
	- scheduling of filters
	- **synchronization**
	- map onto hw
		- Cell SPEs?!
- The extra code clutters the C program!
- Programmer must commit to buffer implementation stratgegy, understand hw,  $\ldots$   $\odot \odot \odot$

#### Example 3: Grayscale Conversion

```
void -> void pipeline RGB_Grayscale {
   add FileReader< int >( "./in.ppm.bin" );
   add RGB_Gray;
   add FileWriter< int >(./out.ppm.bin" );
}
int -> int filter RGB_Gray {
   work push 1 pop 3 {
    int R = pop();
    int G = pop();
    int B = pop();
    int Gray = (int)(R<sup>*</sup>0.3 + G<sup>*</sup>0.59 + B<sup>*</sup>0.11); push(Gray);
  }
}
```
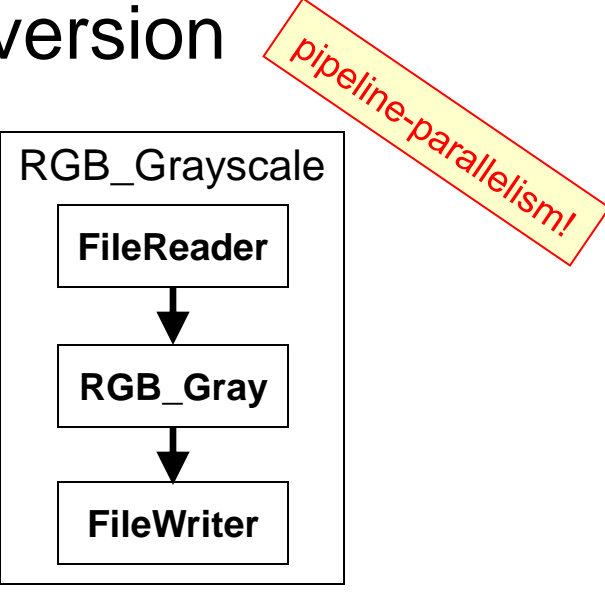

- FileReader is a source-filter that reads input (int in this case!) from given file and pushes items on output stream.
- FileWriter is a sink-filter that writes to a file.
- FileReader and FileWriter can be instantiated <...> for any StreamIt data type:
	- 44 • int, float, complex, bit

## Example 3: Grayscale Conversion (cont.)

```
void -> void pipeline RGB_Grayscale {
  add FileReader< int >( "./in.ppm.bin" );
  add RGB_Gray;
  add FileWriter< int >(./out.ppm.bin" );
}
```

```
int -> int splitjoin Converter {
      split roundrobin (3);
      add RGB_Gray;
      join roundrobin;
```
}

```
int -> int filter RGB_Gray {
   work push 1 pop 3 {
    int R = pop();
    int G = pop();
    int B = pop();
    int Gray = (int)(R<sup>*</sup>0.3 + G<sup>*</sup>0.59 + B<sup>*</sup>0.11); push(Gray);
  }
}
```
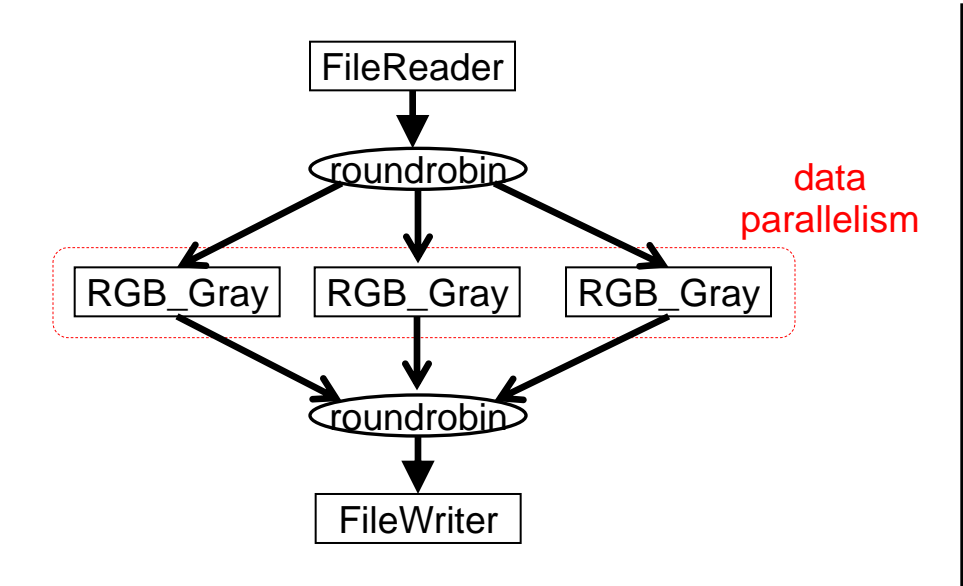

- **Duplicate** RGB\_Gray n times inside a splitjoin to introduce **data-parallelism**.
	- Compare this to our pthread-solution!  $\odot$
- One limitation: because StreamIt is based on SDF (synchronous data-flow), the graph-structure must be fixed at compile-time!

#### Data-Parallelism and Stateful Filters

```
void -> void pipeline GaussSeriesSum {
  add IntSource;
  add Adder;
  add IntPrinter;
}
```

```
int -> int filter Adder {
```
int sum; **// filter state information**

```
init { sum = 0; }
```

```
work pop 1 push 1 {
```

```
sum = sum + pop();
```

```
 push (sum);
```
}

}

```
int -> void filter IntPrinter {
  work pop 1 \{ print (pop ()):\}}
```
• Suppose we want to compute the sum of the arithmetic series 1, 2, 3, 4, 5, ...

```
• In C:
       unsigned int sum = 0;
        for (int i = 1; i < ...; i++) {
             sum += i; printf("%d, ");
        }
```
- The Adder remembers the temporary sum between work-function invocations!
	- sum is state-information!
	- We cannot duplicate Adder without changing STOP the program semantics:

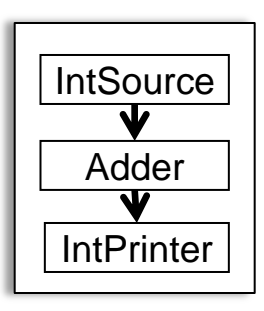

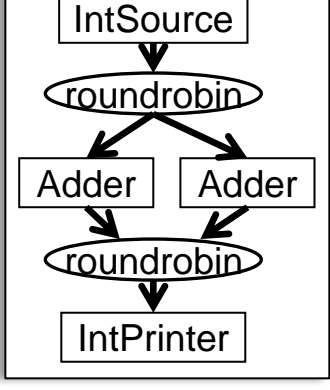

### Data-Parallelism and Stateful Filters (cont.)

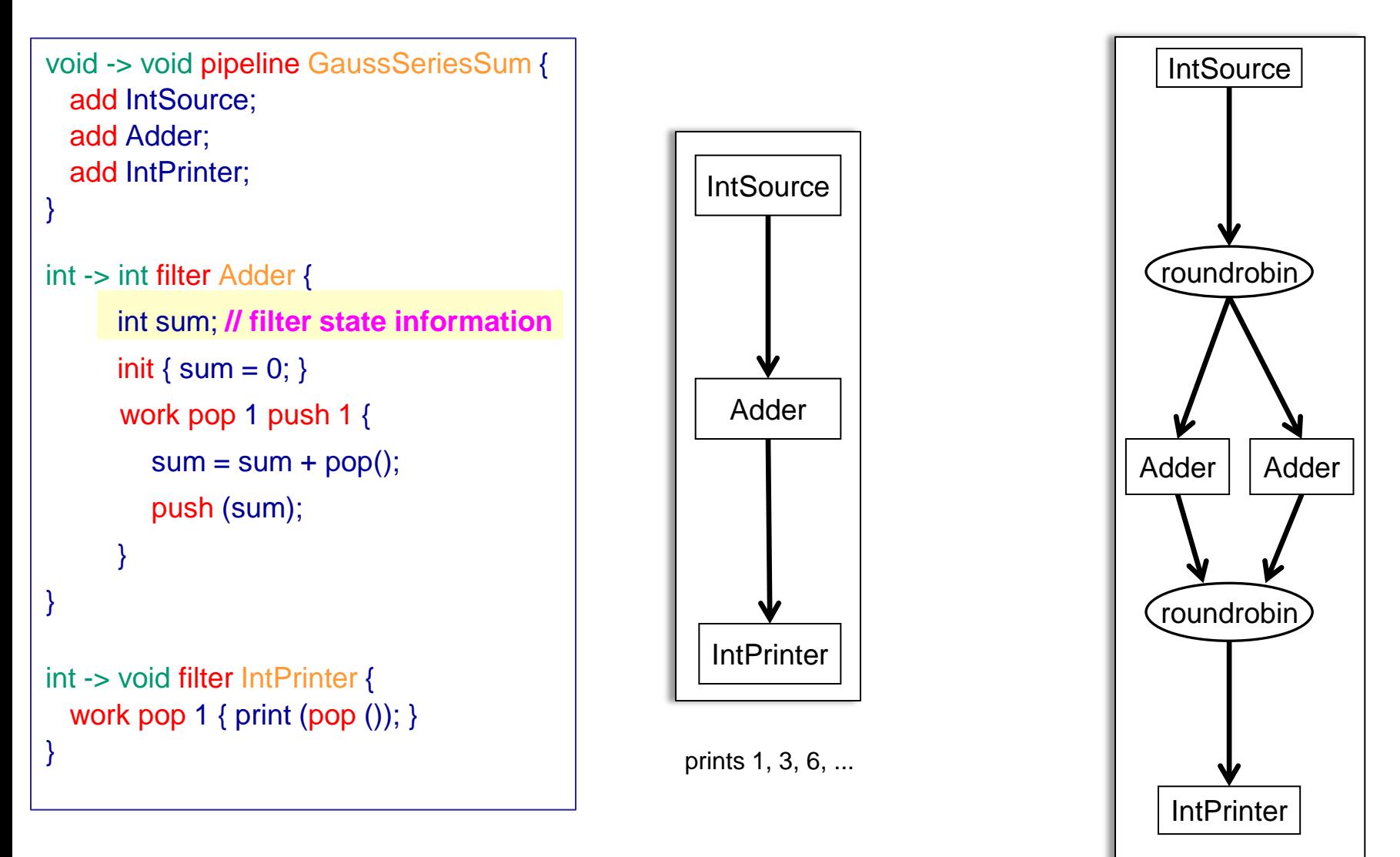

Therefore: only stateless filters can be duplicated!

prints 1, 2, 4, ...

**Splitter** 

T3 | T4 | T5

**Joiner** 

**Splitter** 

T2

**data-parallel**

Joiner

**task-parallel**

**Pipeline**

**Data**

T1

T6

**Task**

#### StreamIt: Task+Data+Pipeline Parallelism

Data Parallelism

- Same operation on different data items
- Placed within splitter/joiner pair (duplication)
	- $^-$  e.g.,  $4 \times T2$

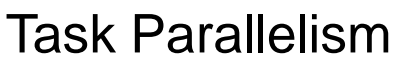

 Between filters *without* producer/consumer relationship

 $e.g., T3, T4, T5$ 

Pipeline Parallelism

- Between producer-consumer pairs
	- e.g., T1, T2, …